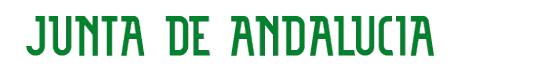

CONSEJERÍA DE LA PRESIDENCIA, ADMINISTRACIÓN PÚBLICA E INTERIOR Dirección General de Estrategia Digital y Gobierno Abierto

## **Sistema de Notificaciones Telemáticas**

**Manual del integrador**

26 de enero de 2021

#### CONSEJERÍA DE LA PRESIDENCIA, ADMINISTRACIÓN PÚBLICA E INTERIOR Dirección General de Estrategia Digital y Gobierno Abierto

## **Hoja de Control del Documento**

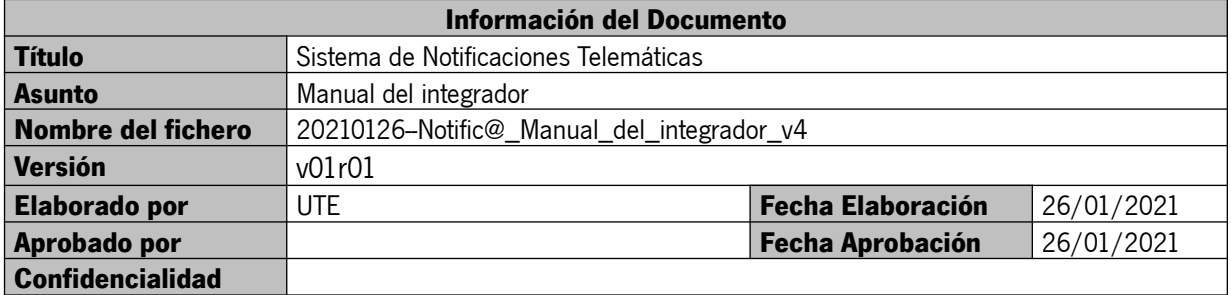

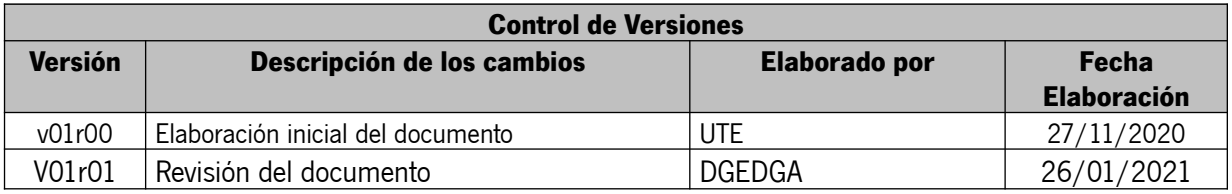

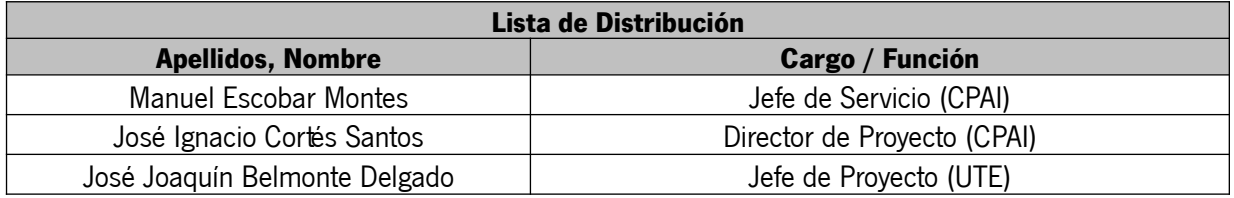

### CONSEJERÍA DE LA PRESIDENCIA, ADMINISTRACIÓN PÚBLICA E INTERIOR

Dirección General de Estrategia Digital y Gobierno Abierto

## ÍNDICE

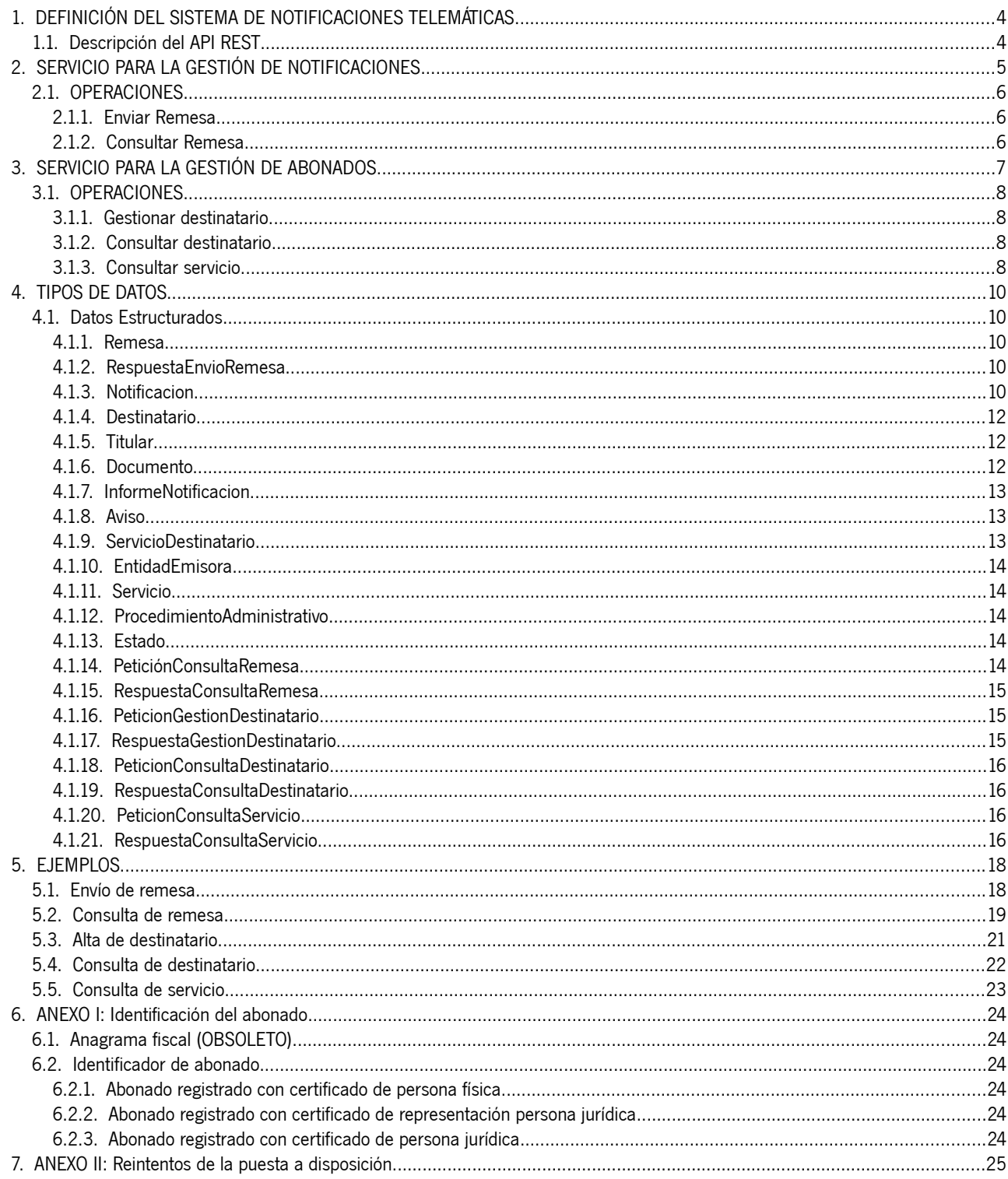

CONSEJERÍA DE LA PRESIDENCIA, ADMINISTRACIÓN PÚBLICA E INTERIOR Dirección General de Estrategia Digital y Gobierno Abierto

#### <span id="page-3-1"></span> **1. DEFINICIÓN DEL SISTEMA DE NOTIFICACIONES TELEMÁTICAS**

El presente documento describe la interfaz REST disponible para la interacción de las entidades emisoras con el Sistema Notific@ de Notificaciones Telemáticas de la Junta de Andalucía.

Técnicamente, se trata de un sistema de notificaciones fehacientes mediante la puesta a disposición de notificaciones electrónicas mediante una dirección electrónica habilitada.

La información completa sobre el sistema está disponible en la web de soporte técnico de administración electrónica de la Junta de Andalucía, en la siguiente dirección:

<https://ws024.juntadeandalucia.es/ae/adminelec/areatecnica/notifica>

El punto de acceso electrónico de la Junta de Andalucía para la práctica de la notificación electrónica es http://www.andaluciajunta.es/notificaciones

#### <span id="page-3-0"></span> **1.1. Descripción del API REST**

La descripción del API REST del Sistema de Notificaciones Telemáticas de la Junta de Andalucía, así como la descripción de todos los servicios ofrecidos y los objetos involucrados en los mismos, se encuentra disponible accediendo las siguientes URLs:

https://ws020.juntadeandalucia.es/sgn/openapi/apidocument.html

 [https://ws020.juntadeandalucia.es/ sga /openapi/apidocument.html](https://ws020.juntadeandalucia.es/sga/openapi/apidocument.html)

Esta documentación ha sido generada siguiendo las directrices marcadas por el estándar OpenAPI. Para la generación de clientes que se integren con el Sistema de Notificaciones, está disponible la especificación en formato JSON o YAML, accediendo a las siguientes URLs:

#### **- Servicios Gestión Notificaciones:**

https://ws248.juntadeandalucia.es/INT\_PUB\_notificaGestionNotificaciones\_v1/openapi/openapi-spec.json

https://ws248.juntadeandalucia.es/INT\_PUB\_notificaGestionNotificaciones\_v1/openapi/[openapi-spec.yaml](https://ws248.juntadeandalucia.es/INT_PUB_notificaGestionNotificaciones_v1/openapi/openapi-spec.yaml)

#### **- Servicios Gestión Abonados:**

https://ws248.juntadeandalucia.es/INT\_PUB\_notificaGestionAbonados\_v1/openapi/openapi-spec.json https://ws248.juntadeandalucia.es/INT\_PUB\_notificaGestionAbonados\_v1/openapi/openapi-spec.yaml

### CONSEJERÍA DE LA PRESIDENCIA, ADMINISTRACIÓN PÚBLICA E INTERIOR

Dirección General de Estrategia Digital y Gobierno Abierto

### <span id="page-4-0"></span> **2. SERVICIO PARA LA GESTIÓN DE NOTIFICACIONES**

**Nombre:** INT\_PUB\_notificaGestionNotificaciones\_v1

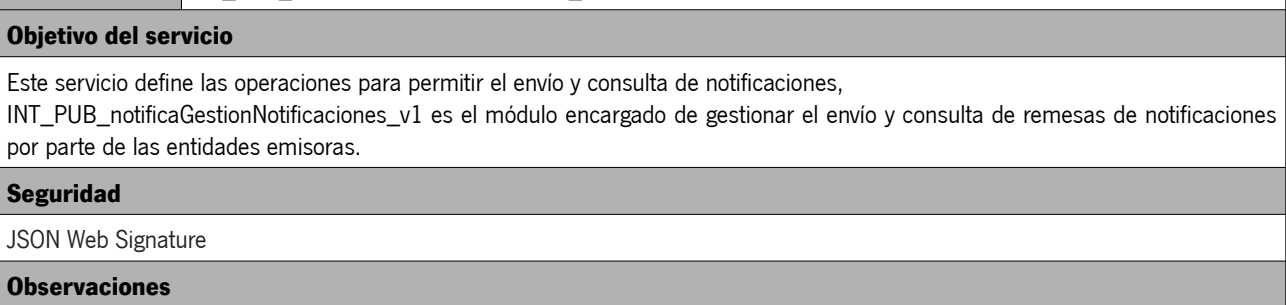

N/A

### <span id="page-5-2"></span> **2.1. OPERACIONES**

#### <span id="page-5-1"></span> **2.1.1. Enviar Remesa**

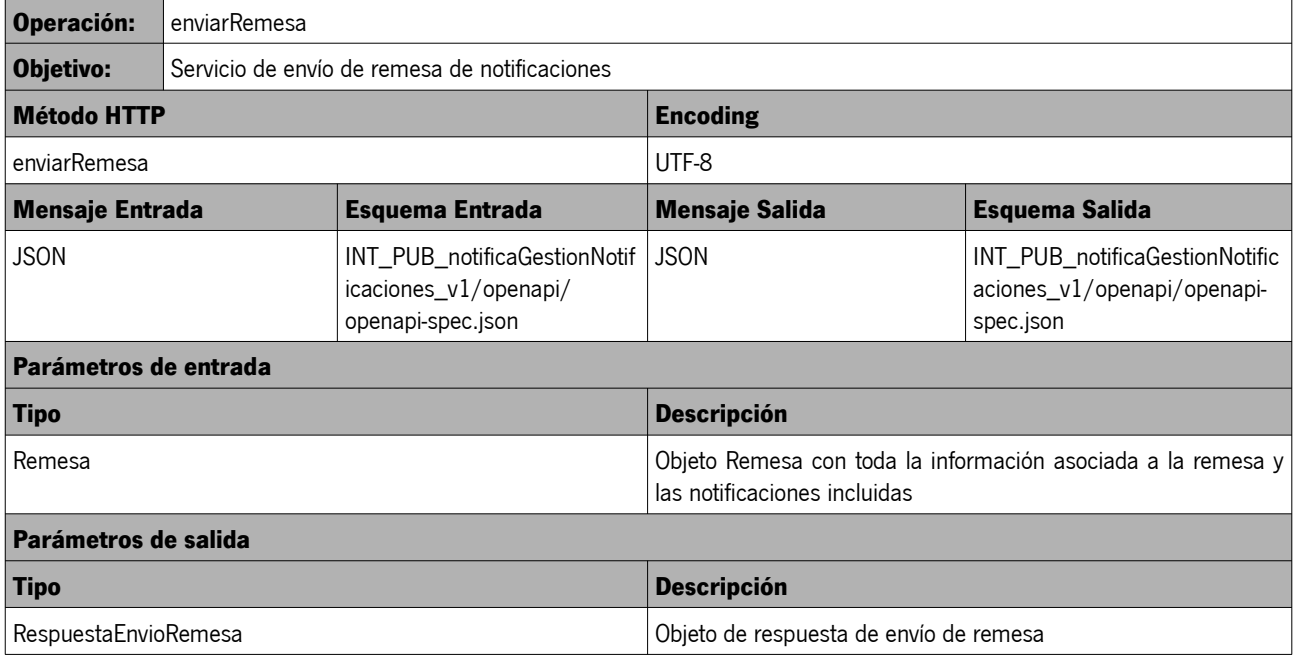

### <span id="page-5-0"></span> **2.1.2. Consultar Remesa**

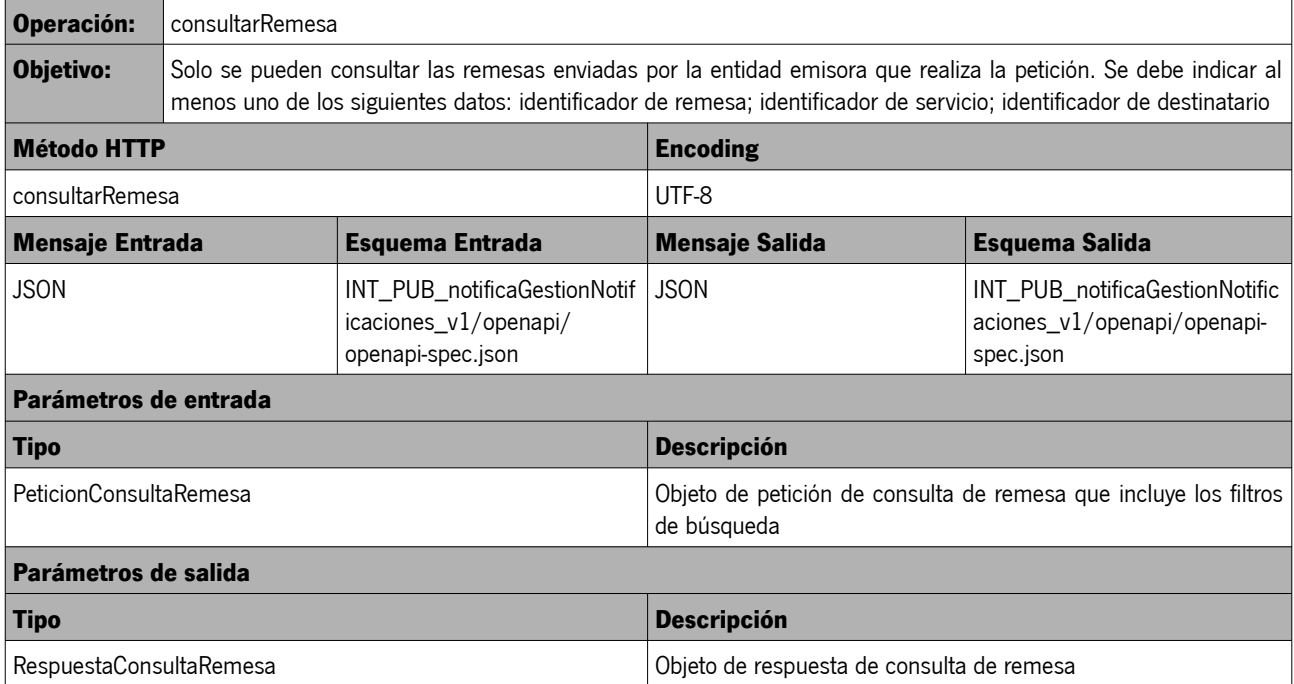

CONSEJERÍA DE LA PRESIDENCIA, ADMINISTRACIÓN PÚBLICA E INTERIOR Dirección General de Estrategia Digital y Gobierno Abierto

#### <span id="page-6-0"></span> **3. SERVICIO PARA LA GESTIÓN DE ABONADOS**

**Nombre:** INT\_PUB\_notificaGestionAbonados\_v1

#### **Objetivo del servicio**

INT\_PUB\_notificaGestionAbonados\_v1 (Servicios para la Gestión de Abonados) es el módulo destinado a gestionar los abonados del sistema por parte de las entidades emisoras.

#### **Seguridad**

JSON Web Signature

#### **Observaciones**

N/A

CONSEJERÍA DE LA PRESIDENCIA, ADMINISTRACIÓN PÚBLICA E INTERIOR Dirección General de Estrategia Digital y Gobierno Abierto

### <span id="page-7-3"></span> **3.1. OPERACIONES**

#### <span id="page-7-2"></span> **3.1.1. Gestionar destinatario**

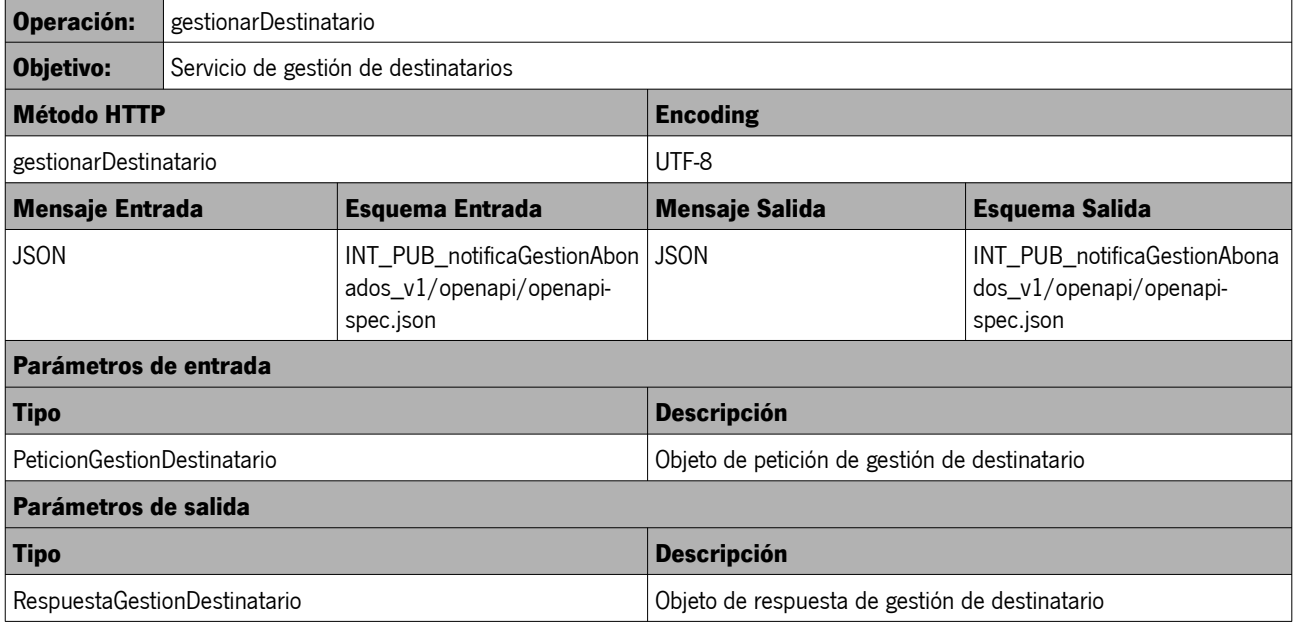

### <span id="page-7-1"></span> **3.1.2. Consultar destinatario**

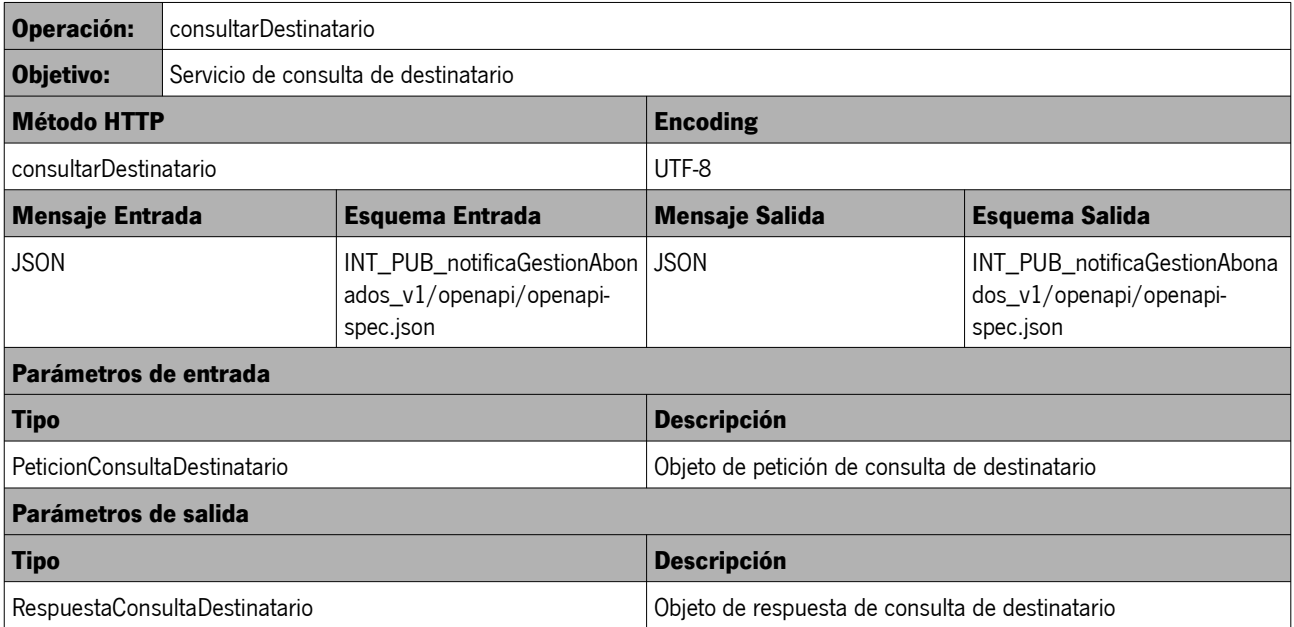

#### <span id="page-7-0"></span> **3.1.3. Consultar servicio**

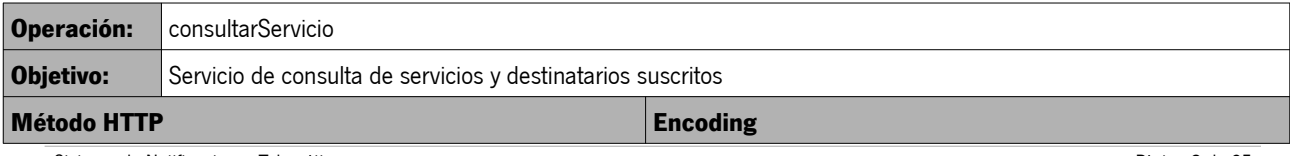

Sistema de Notificaciones Telemáticas Manual del integrador

Página 8 de 25 Fecha del documento: 26/01/2021 Versión: v01r01

#### CONSEJERÍA DE LA PRESIDENCIA, ADMINISTRACIÓN PÚBLICA E INTERIOR

Dirección General de Estrategia Digital y Gobierno Abierto

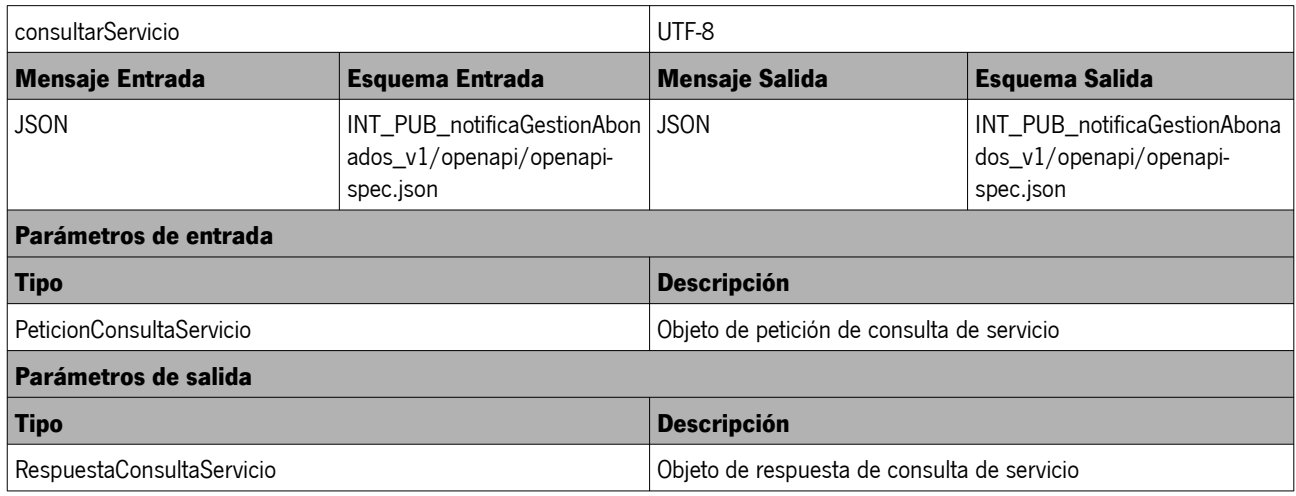

### <span id="page-9-4"></span> **4. TIPOS DE DATOS**

#### <span id="page-9-3"></span> **4.1. Datos Estructurados**

#### <span id="page-9-2"></span> **4.1.1. Remesa**

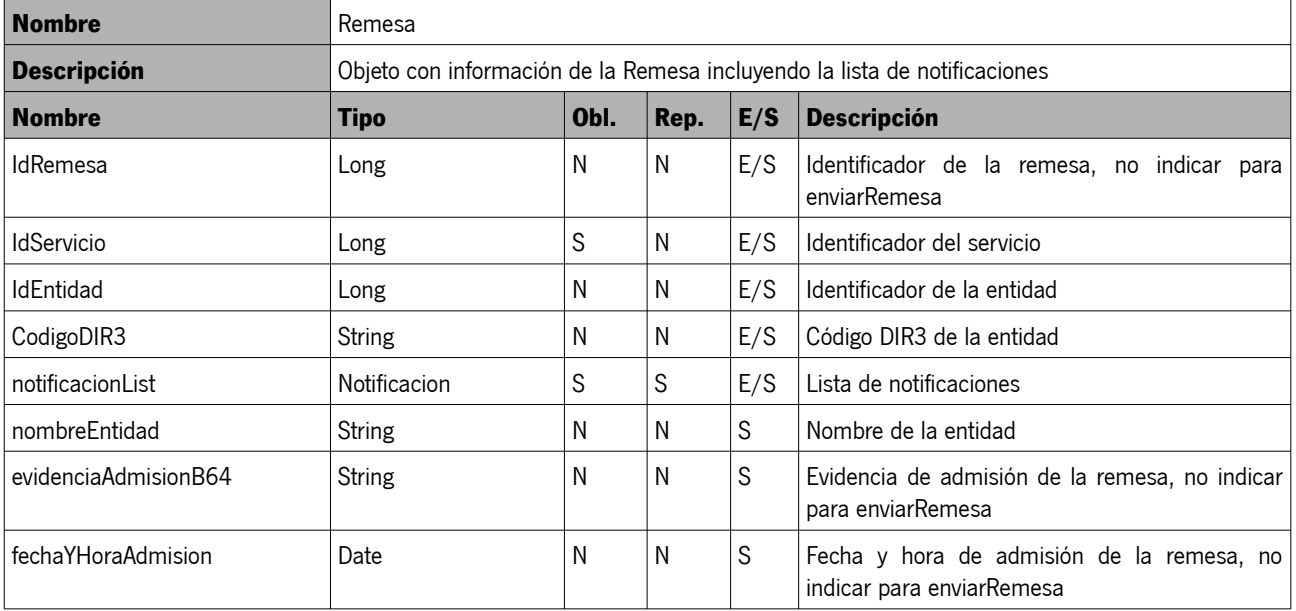

#### <span id="page-9-1"></span> **4.1.2. RespuestaEnvioRemesa**

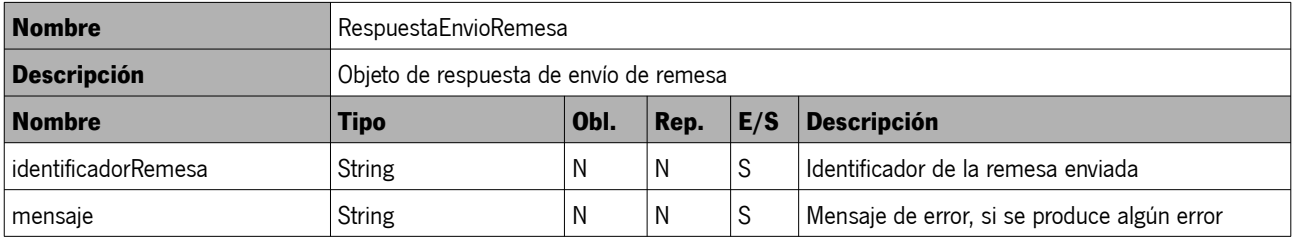

#### <span id="page-9-0"></span> **4.1.3. Notificacion**

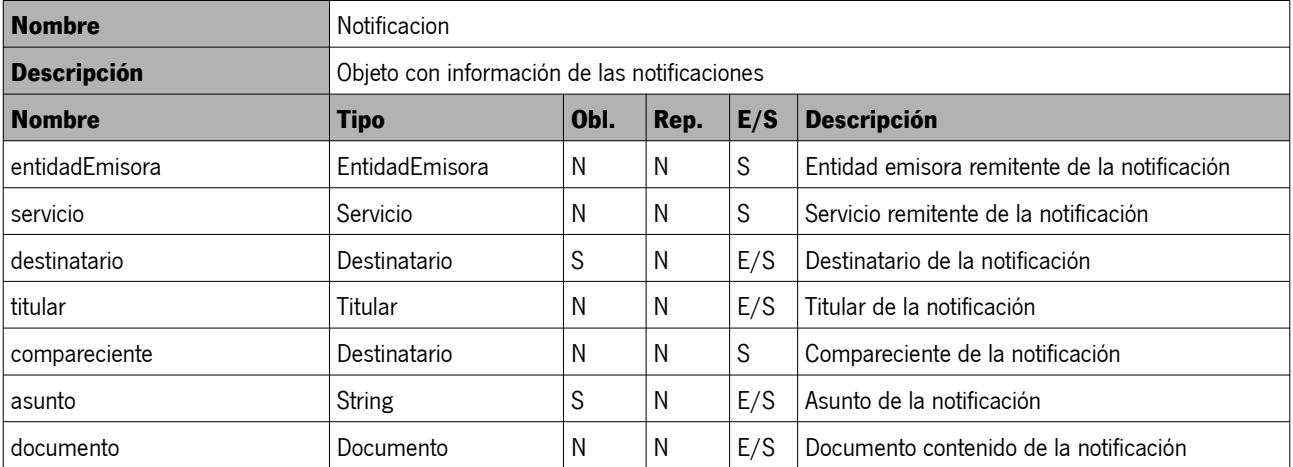

### CONSEJERÍA DE LA PRESIDENCIA, ADMINISTRACIÓN PÚBLICA E INTERIOR

Dirección General de Estrategia Digital y Gobierno Abierto

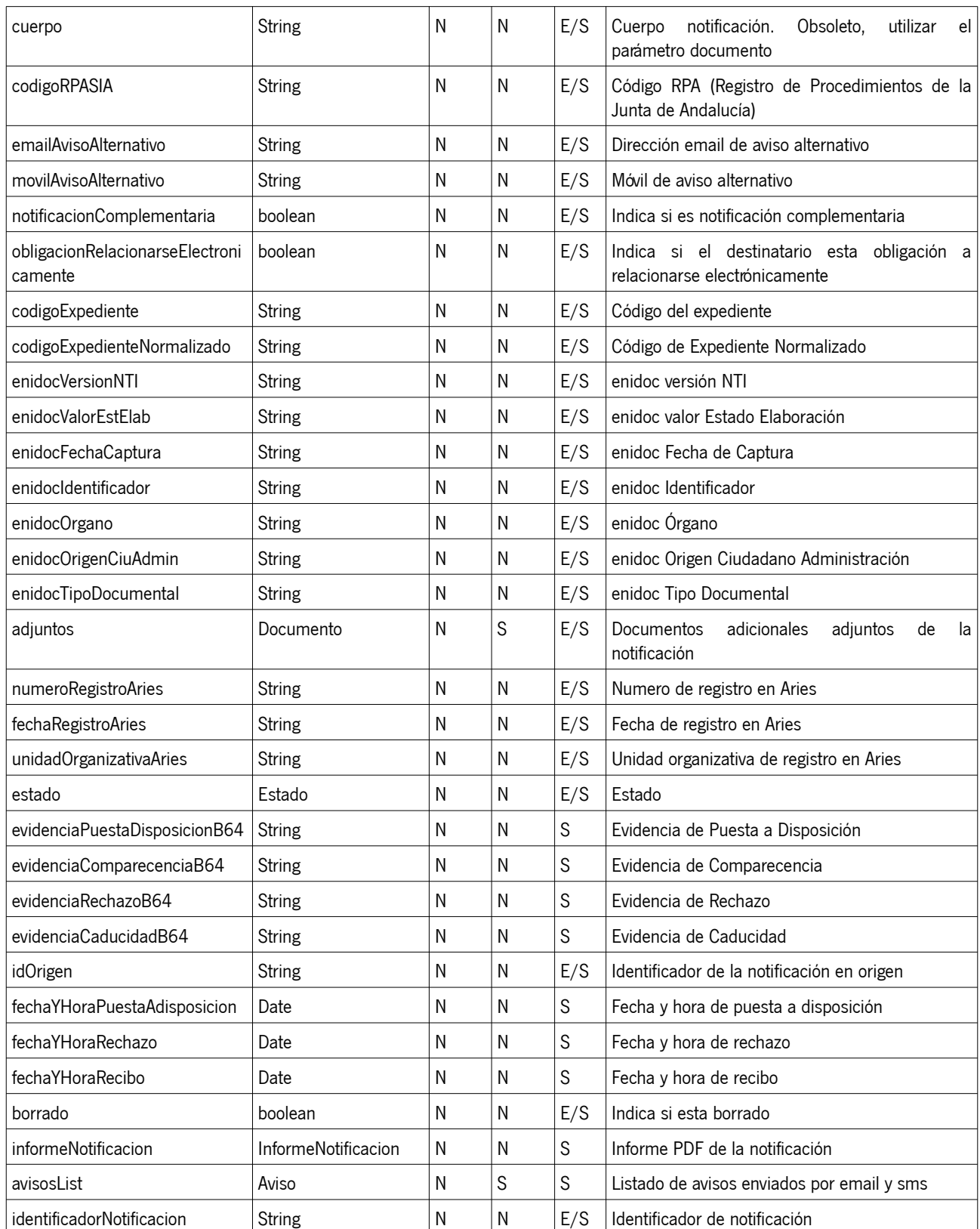

## CONSEJERÍA DE LA PRESIDENCIA, ADMINISTRACIÓN PÚBLICA E INTERIOR

Dirección General de Estrategia Digital y Gobierno Abierto

#### <span id="page-11-2"></span> **4.1.4. Destinatario**

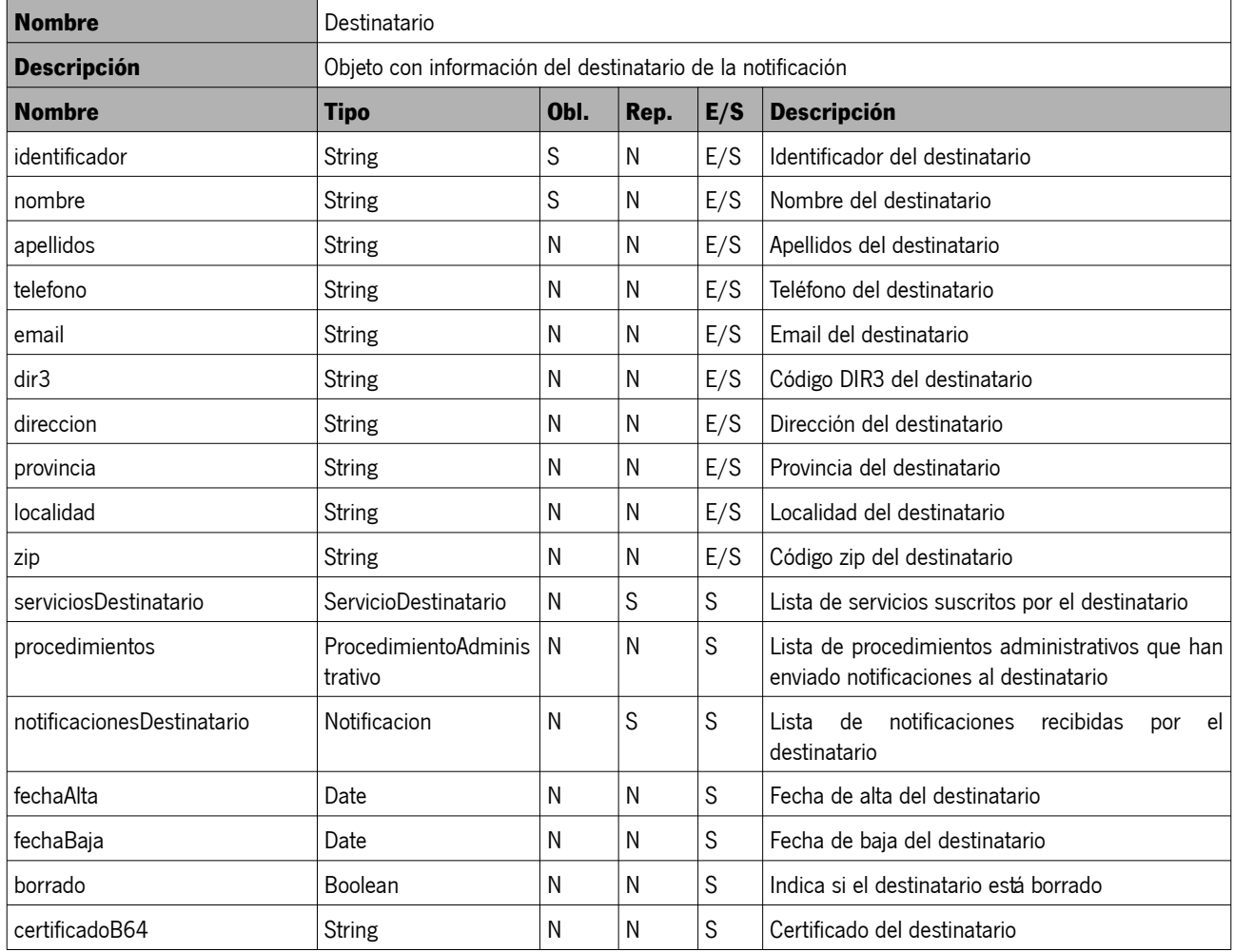

#### <span id="page-11-1"></span> **4.1.5. Titular**

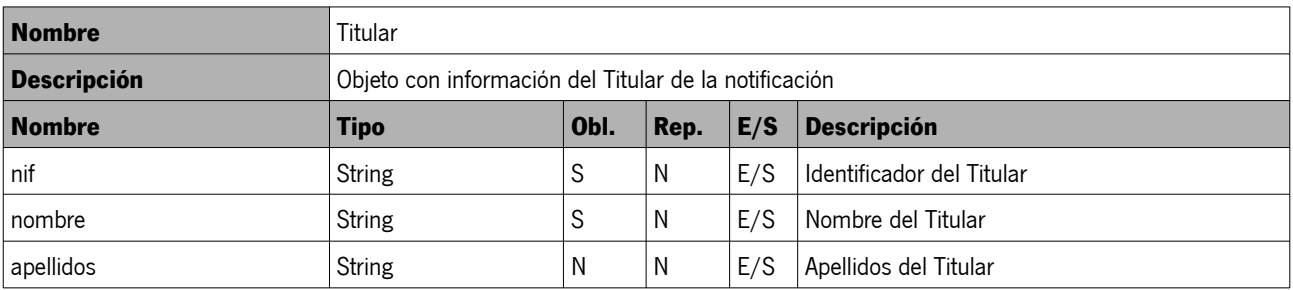

#### <span id="page-11-0"></span> **4.1.6. Documento**

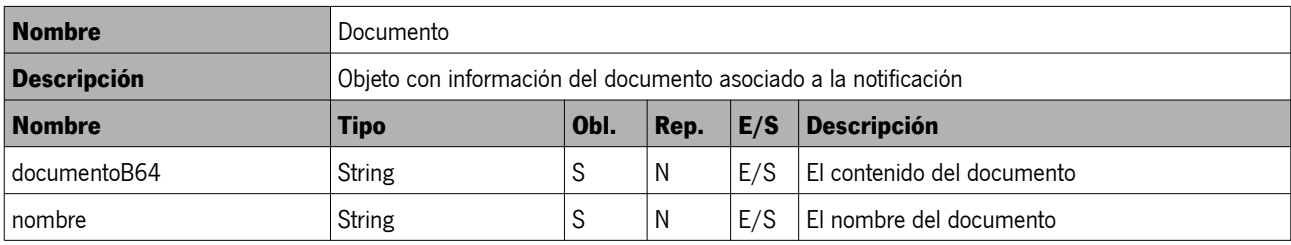

Sistema de Notificaciones Telemáticas Manual del integrador

### CONSEJERÍA DE LA PRESIDENCIA, ADMINISTRACIÓN PÚBLICA E INTERIOR

Dirección General de Estrategia Digital y Gobierno Abierto

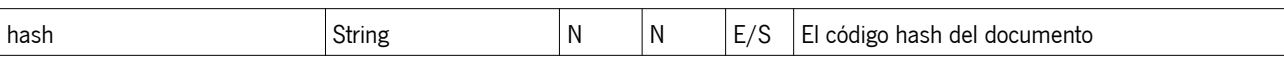

### <span id="page-12-2"></span> **4.1.7. InformeNotificacion**

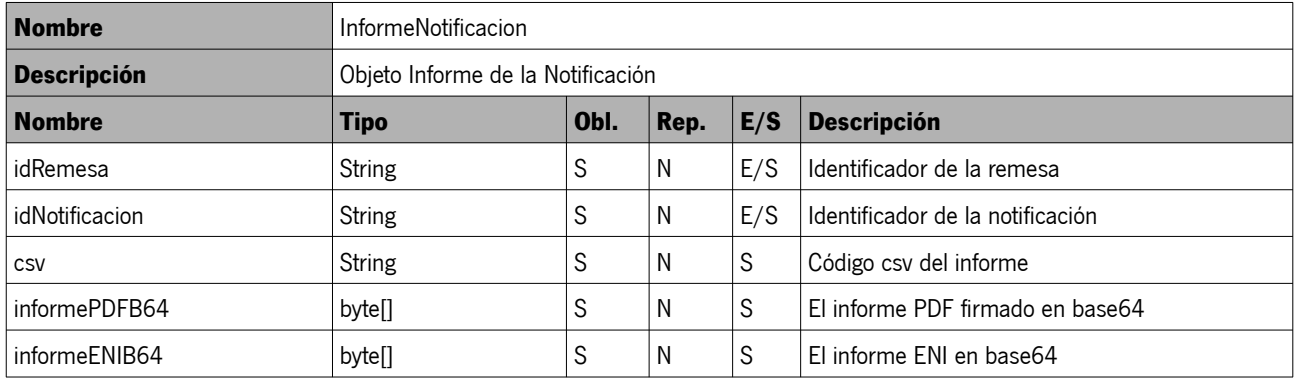

#### <span id="page-12-1"></span> **4.1.8. Aviso**

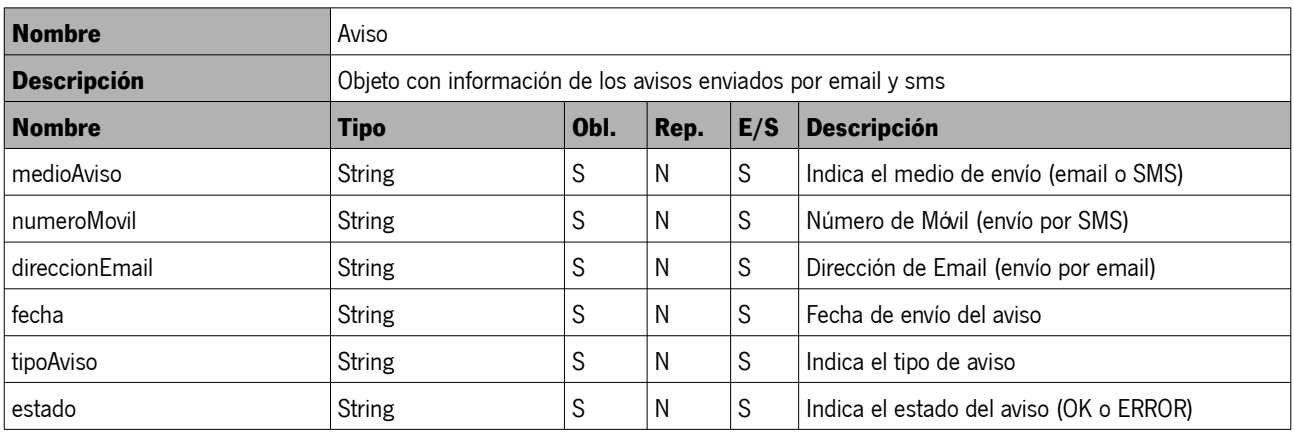

### <span id="page-12-0"></span> **4.1.9. ServicioDestinatario**

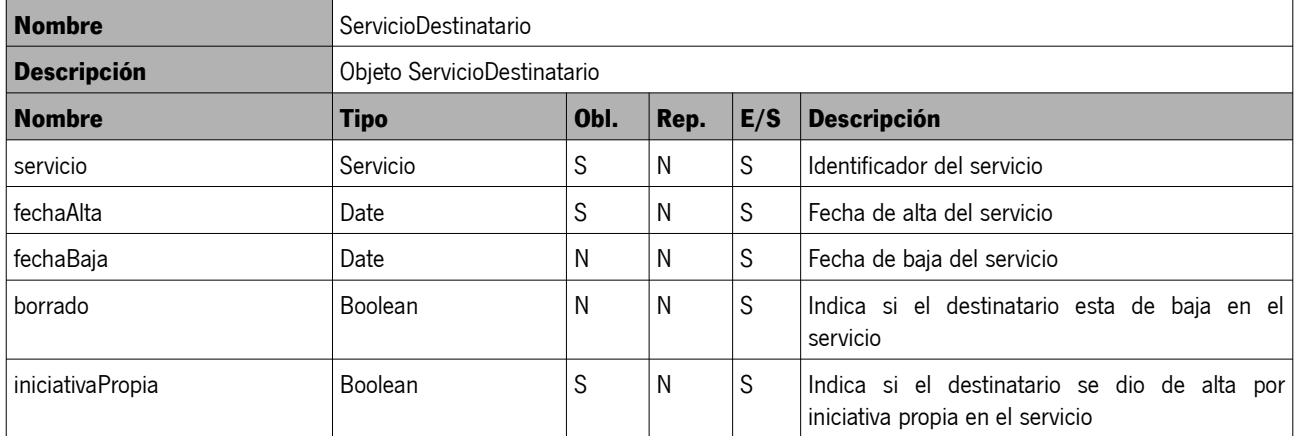

#### CONSEJERÍA DE LA PRESIDENCIA, ADMINISTRACIÓN PÚBLICA E INTERIOR Dirección General de Estrategia Digital y Gobierno Abierto

### <span id="page-13-4"></span> **4.1.10. EntidadEmisora**

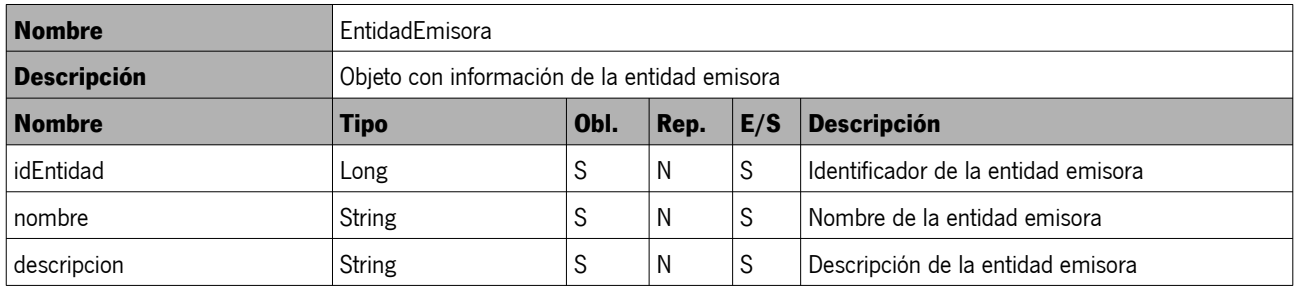

### <span id="page-13-3"></span> **4.1.11. Servicio**

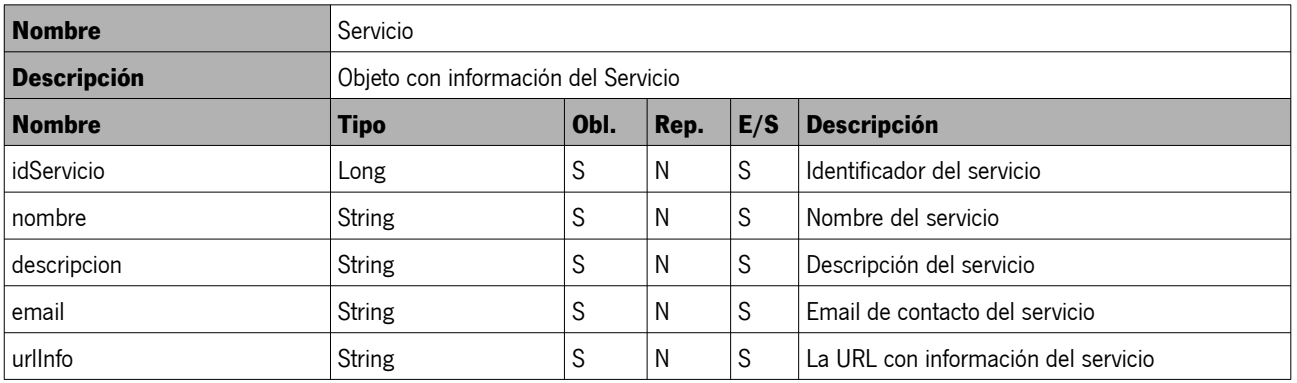

#### <span id="page-13-2"></span> **4.1.12. ProcedimientoAdministrativo**

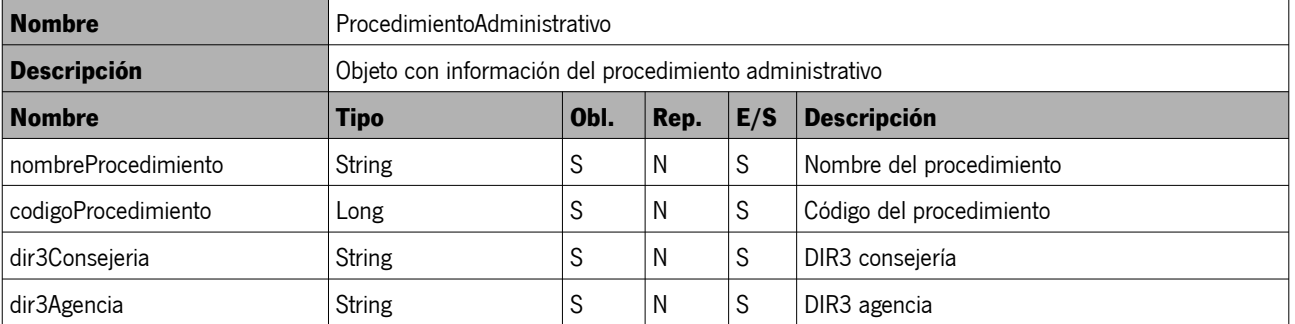

### <span id="page-13-1"></span> **4.1.13. Estado**

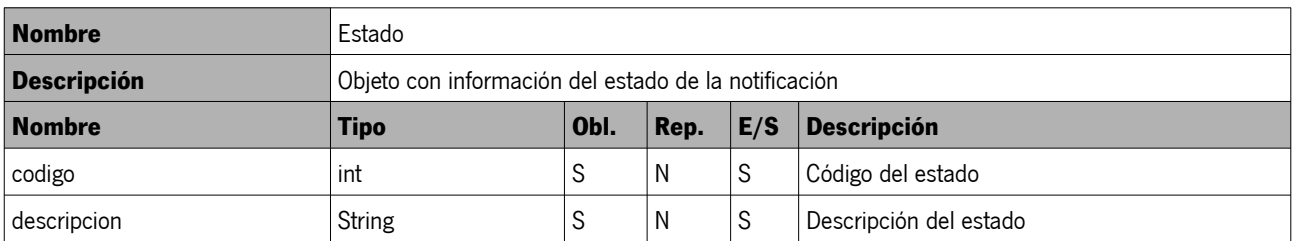

### <span id="page-13-0"></span> **4.1.14. PeticiónConsultaRemesa**

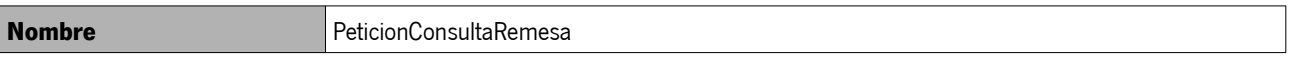

#### CONSEJERÍA DE LA PRESIDENCIA, ADMINISTRACIÓN PÚBLICA E INTERIOR

Dirección General de Estrategia Digital y Gobierno Abierto

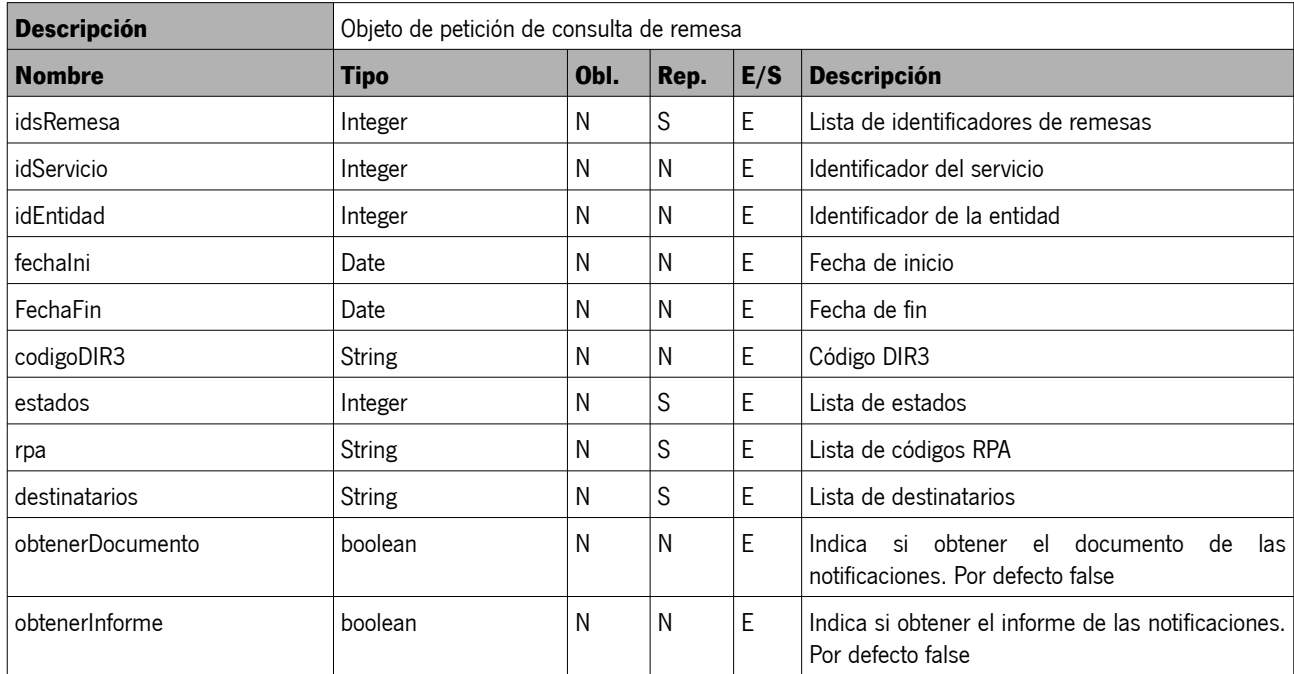

#### <span id="page-14-2"></span> **4.1.15. RespuestaConsultaRemesa**

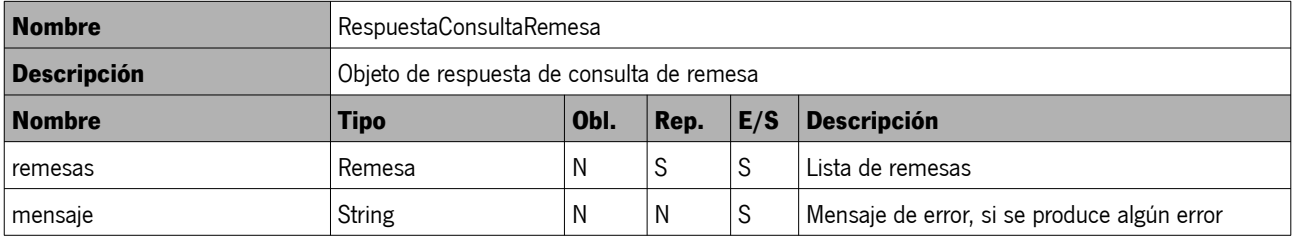

#### <span id="page-14-1"></span> **4.1.16. PeticionGestionDestinatario**

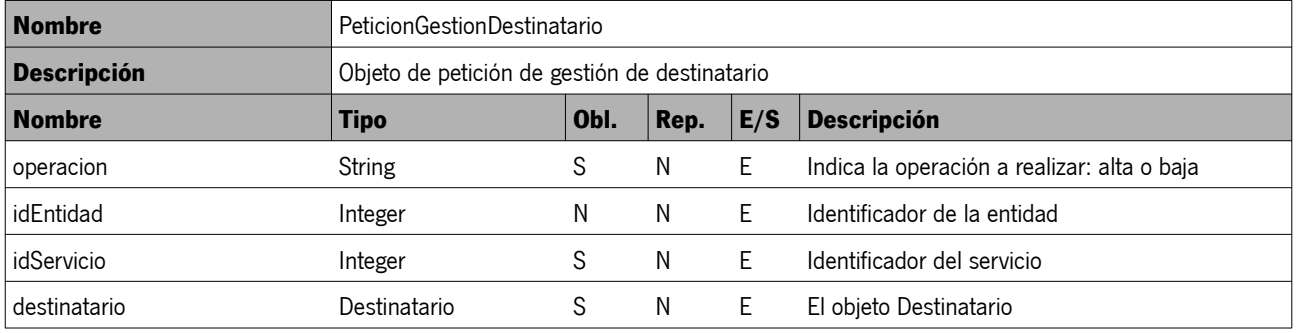

#### <span id="page-14-0"></span> **4.1.17. RespuestaGestionDestinatario**

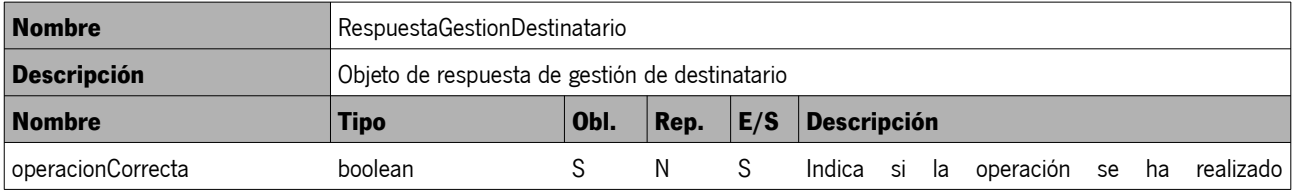

Sistema de Notificaciones Telemáticas Manual del integrador

Página 15 de 25 Fecha del documento: 26/01/2021 Versión: v01r01

### CONSEJERÍA DE LA PRESIDENCIA, ADMINISTRACIÓN PÚBLICA E INTERIOR

Dirección General de Estrategia Digital y Gobierno Abierto

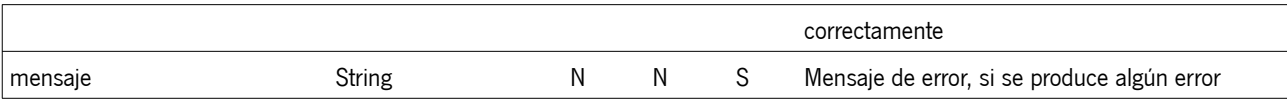

### <span id="page-15-3"></span> **4.1.18. PeticionConsultaDestinatario**

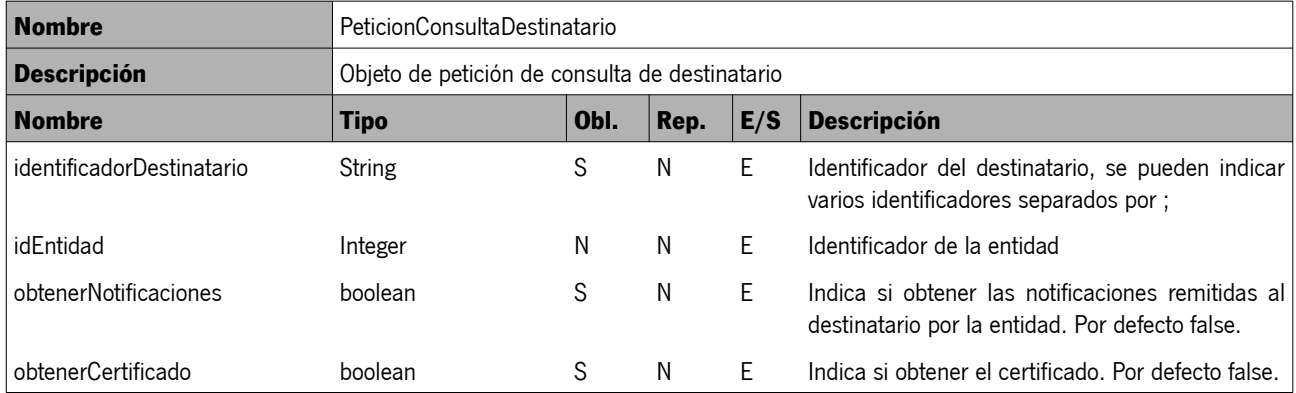

#### <span id="page-15-2"></span> **4.1.19. RespuestaConsultaDestinatario**

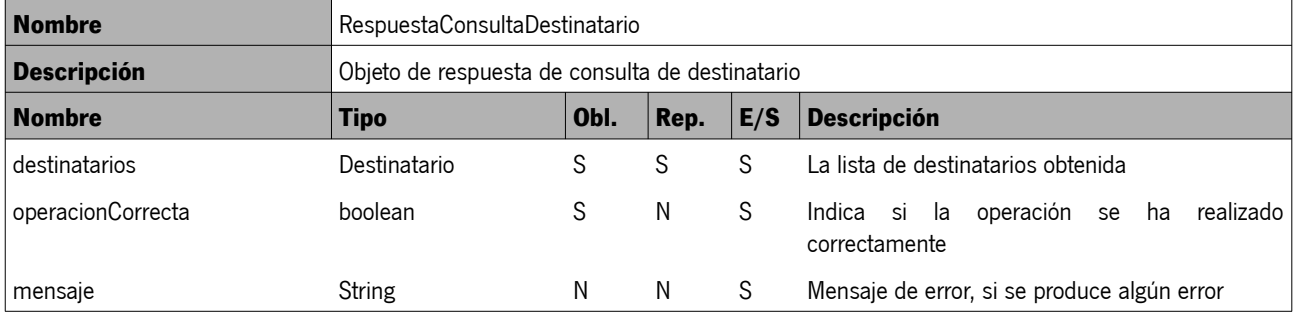

#### <span id="page-15-1"></span> **4.1.20. PeticionConsultaServicio**

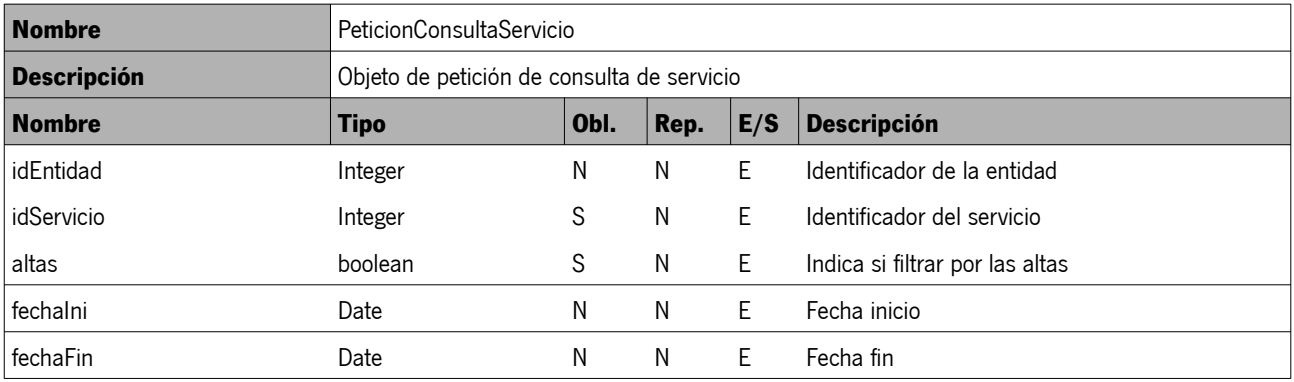

#### <span id="page-15-0"></span> **4.1.21. RespuestaConsultaServicio**

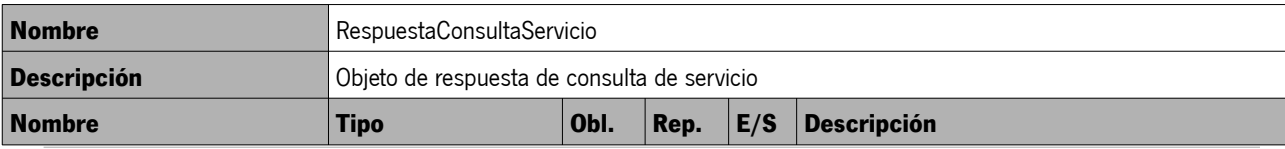

Sistema de Notificaciones Telemáticas Manual del integrador

Página 16 de 25 Fecha del documento: 26/01/2021 Versión: v01r01

### CONSEJERÍA DE LA PRESIDENCIA, ADMINISTRACIÓN PÚBLICA E INTERIOR

Dirección General de Estrategia Digital y Gobierno Abierto

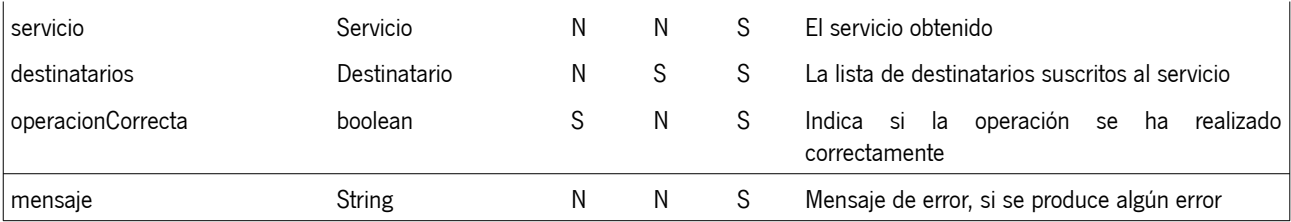

#### CONSEJERÍA DE LA PRESIDENCIA, ADMINISTRACIÓN PÚBLICA E INTERIOR Dirección General de Estrategia Digital y Gobierno Abierto

### <span id="page-17-1"></span> **5. EJEMPLOS**

#### <span id="page-17-0"></span> **5.1. Envío de remesa**

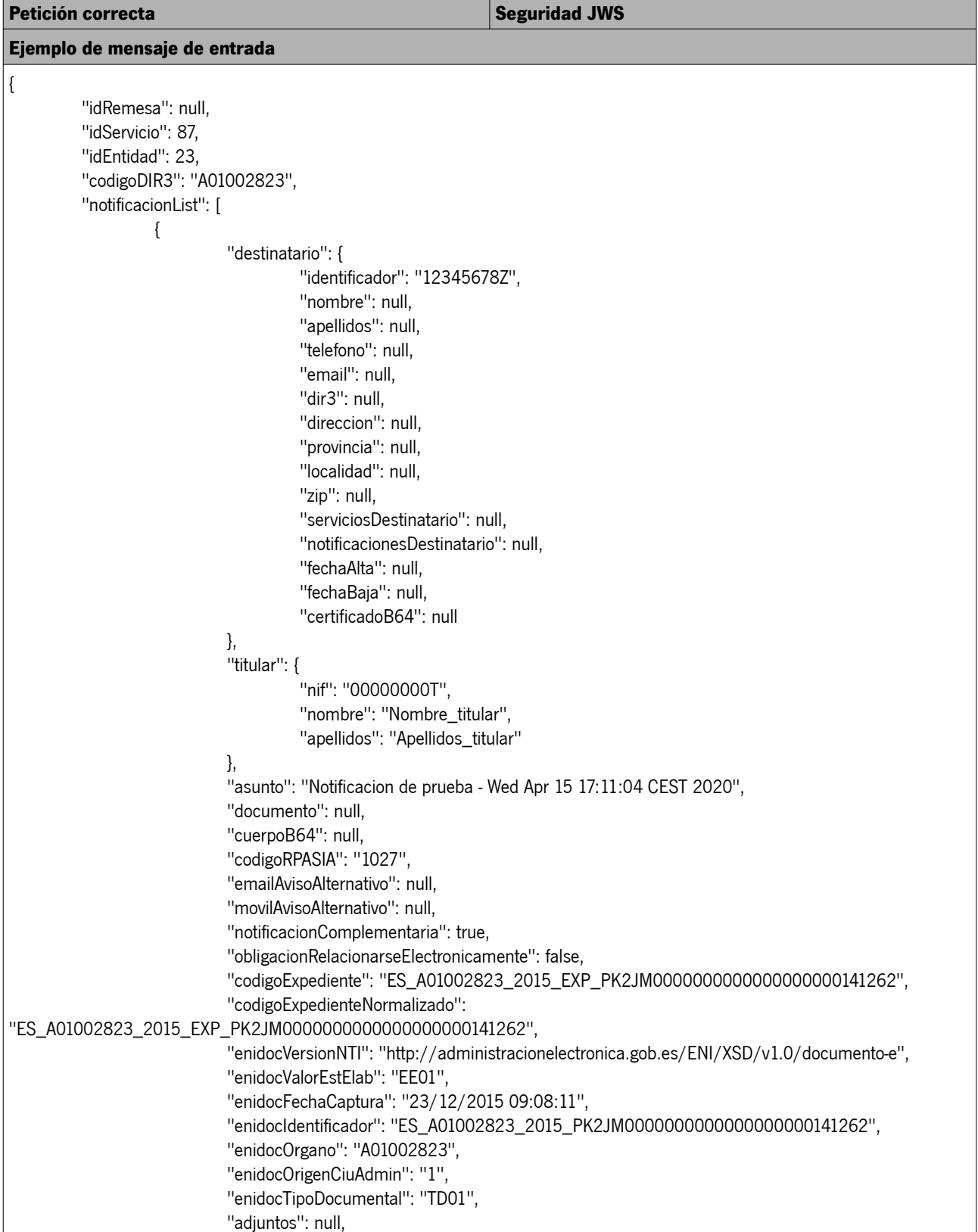

#### CONSEJERÍA DE LA PRESIDENCIA, ADMINISTRACIÓN PÚBLICA E INTERIOR

Dirección General de Estrategia Digital y Gobierno Abierto

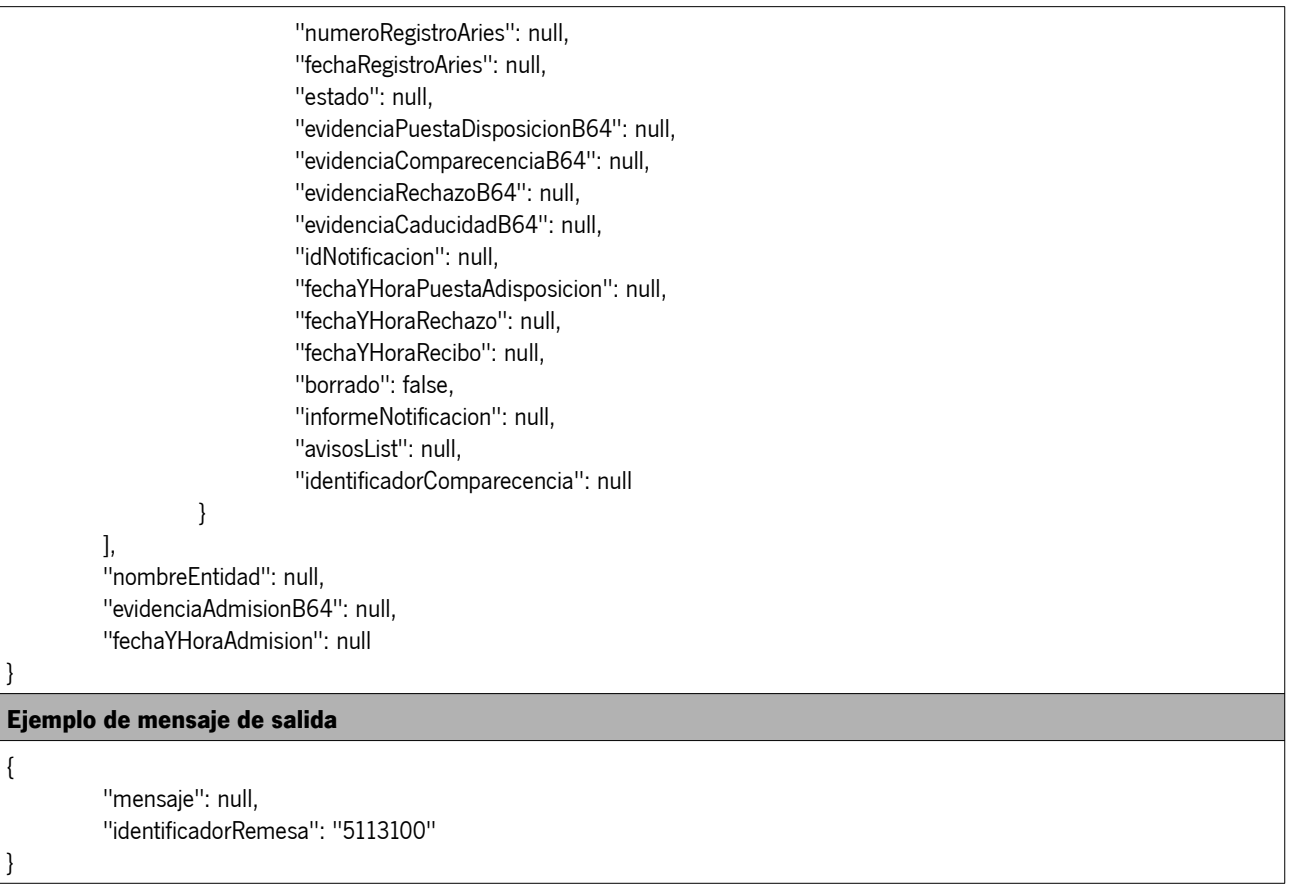

#### <span id="page-18-0"></span> **5.2. Consulta de remesa**

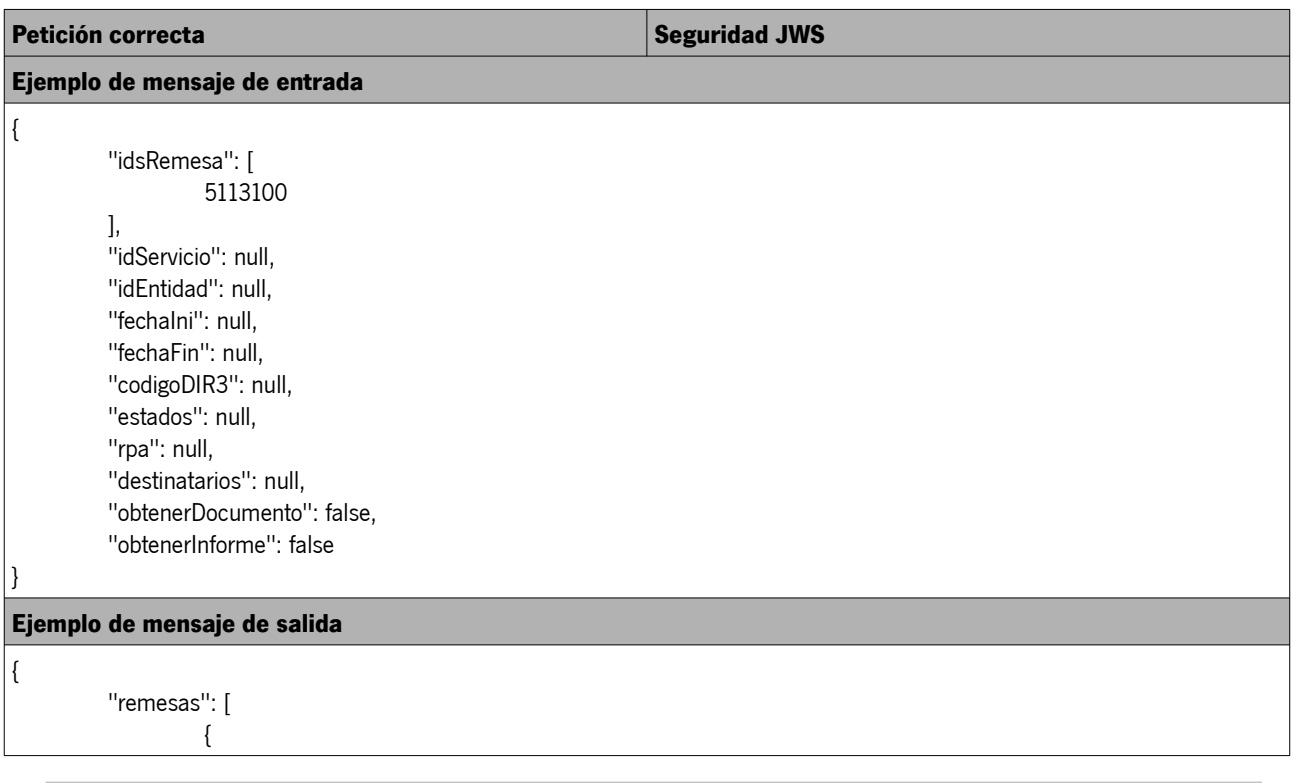

Sistema de Notificaciones Telemáticas Manual del integrador

#### CONSEJERÍA DE LA PRESIDENCIA, ADMINISTRACIÓN PÚBLICA E INTERIOR

Dirección General de Estrategia Digital y Gobierno Abierto

"idRemesa": 5113100, "idServicio": 87, "idEntidad": 23, "codigoDIR3": "A01002823", "notificacionList": [ { "destinatario": { "identificador": "12345678Z", "nombre": "NOMBRE PRUEBA", "apellidos": "APELLIDOS PRUEBA", "telefono": "666666666", "email": "email.abonado@juntadeandalucia.es", "dir3": null, "direccion": "C/ Juan Antonio de Vizarrón", "provincia": "Sevilla", "localidad": "SEVILLA", "zip": "41092", "serviciosDestinatario": null, "notificacionesDestinatario": null, "fechaAlta": null, "fechaBaja": null, "certificadoB64": null }, "titular": { "nif": "00000000T", "nombre": "NOMBRE\_TITULAR", "apellidos": "APELLIDOS\_TITULAR" }, "asunto": "Notificacion de prueba - Wed Apr 15 17:11:04 CEST 2020", "documento": null, "cuerpoB64": null, "codigoRPASIA": "1027", "emailAvisoAlternativo": null, "movilAvisoAlternativo": null, "notificacionComplementaria": true, "obligacionRelacionarseElectronicamente": false, "codigoExpediente": "ES\_A01002823\_2015\_EXP\_PK2JM0000000000000000000141262", "codigoExpedienteNormalizado": "ES\_A01002823\_2015\_EXP\_PK2JM0000000000000000000141262", "enidocVersionNTI": "http://administracionelectronica.gob.es/ENI/XSD/v1.0/documento-e", "enidocValorEstElab": "EE01", "enidocFechaCaptura": "23/12/2015 09:08:11", "enidocIdentificador": "ES\_A01002823\_2015\_PK2JM0000000000000000000141262", "enidocOrgano": "A01002823", "enidocOrigenCiuAdmin": "1", "enidocTipoDocumental": "TD01", "adjuntos": null, "numeroRegistroAries": "202099900030058", "fechaRegistroAries": "15/04/2020 17:11:19", "estado": "0", "evidenciaPuestaDisposicionB64": "rO0ABXNyACRvcmcuamJ...wvQUZJUk1BPk/G3B94",

### CONSEJERÍA DE LA PRESIDENCIA, ADMINISTRACIÓN PÚBLICA E INTERIOR

Dirección General de Estrategia Digital y Gobierno Abierto

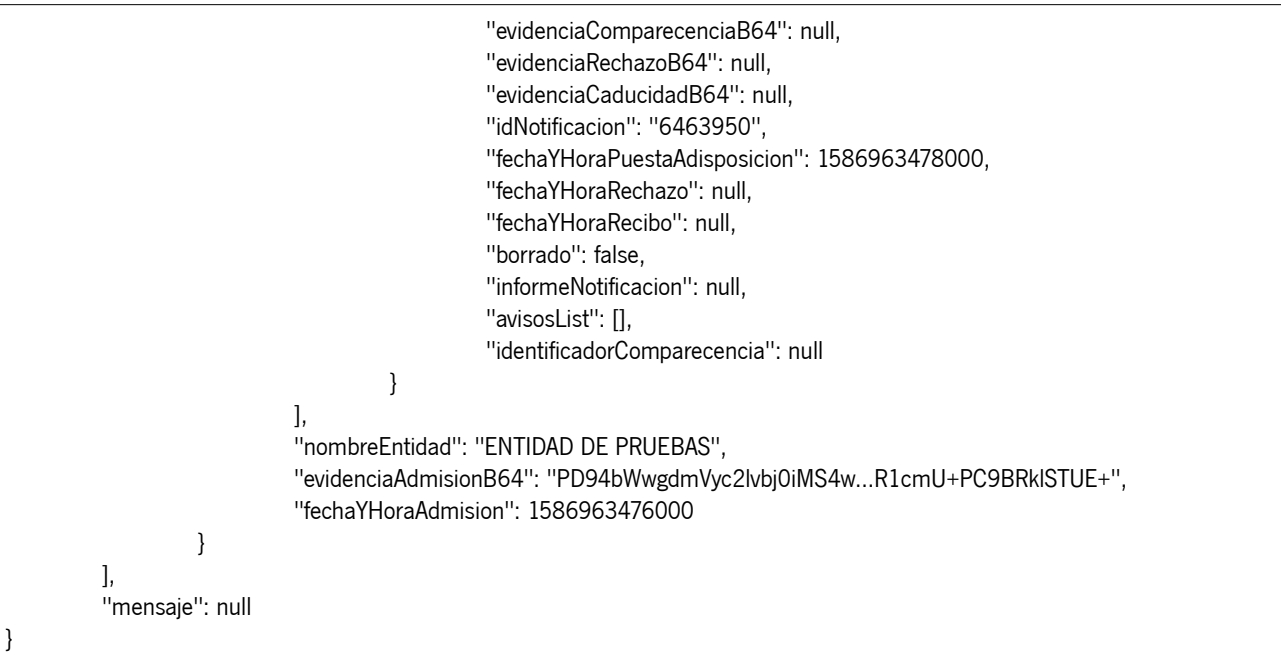

### <span id="page-20-0"></span> **5.3. Alta de destinatario**

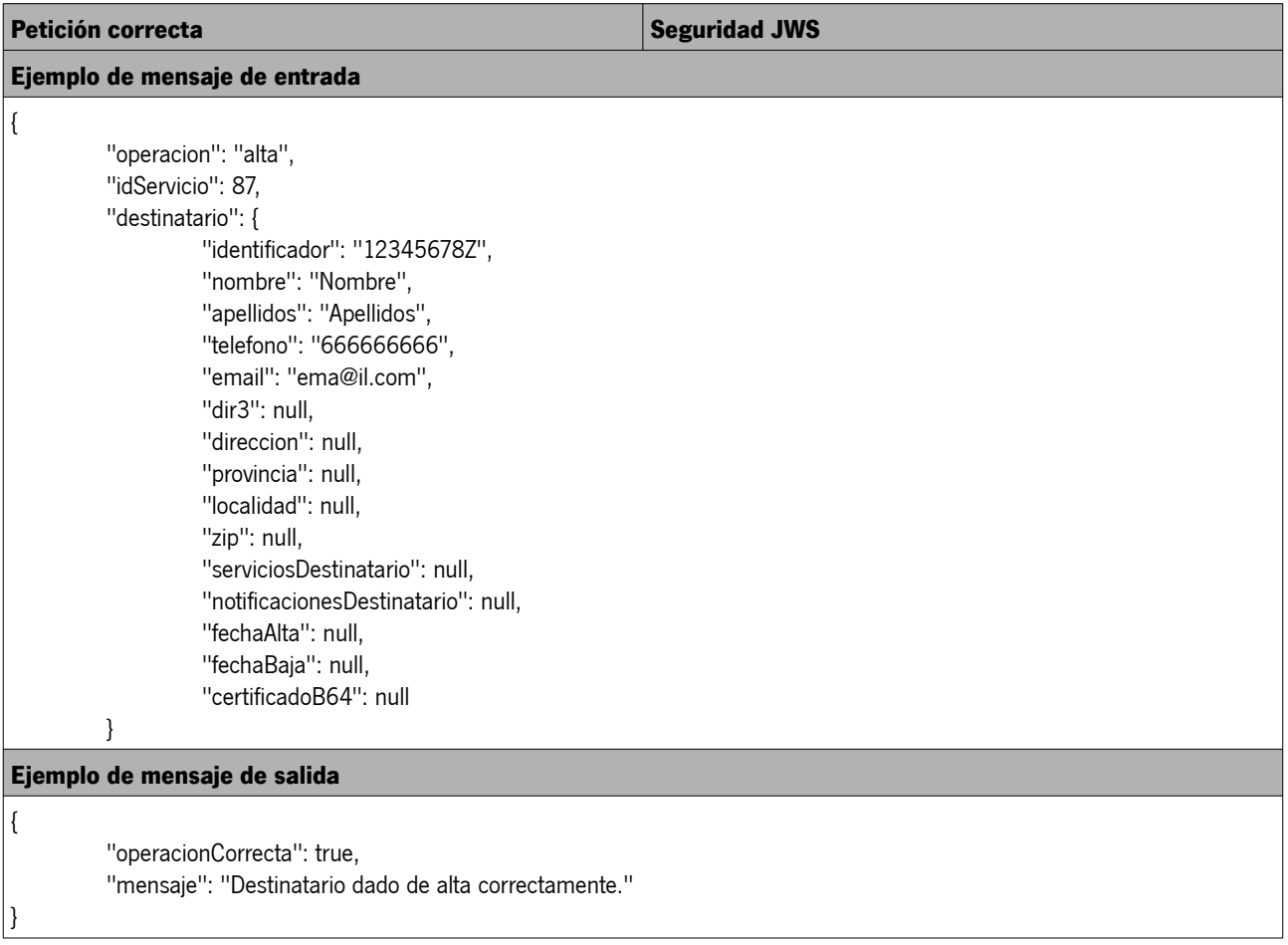

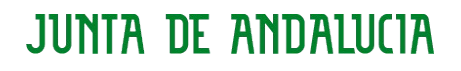

## CONSEJERÍA DE LA PRESIDENCIA, ADMINISTRACIÓN PÚBLICA E INTERIOR

Dirección General de Estrategia Digital y Gobierno Abierto

#### <span id="page-21-0"></span> **5.4. Consulta de destinatario**

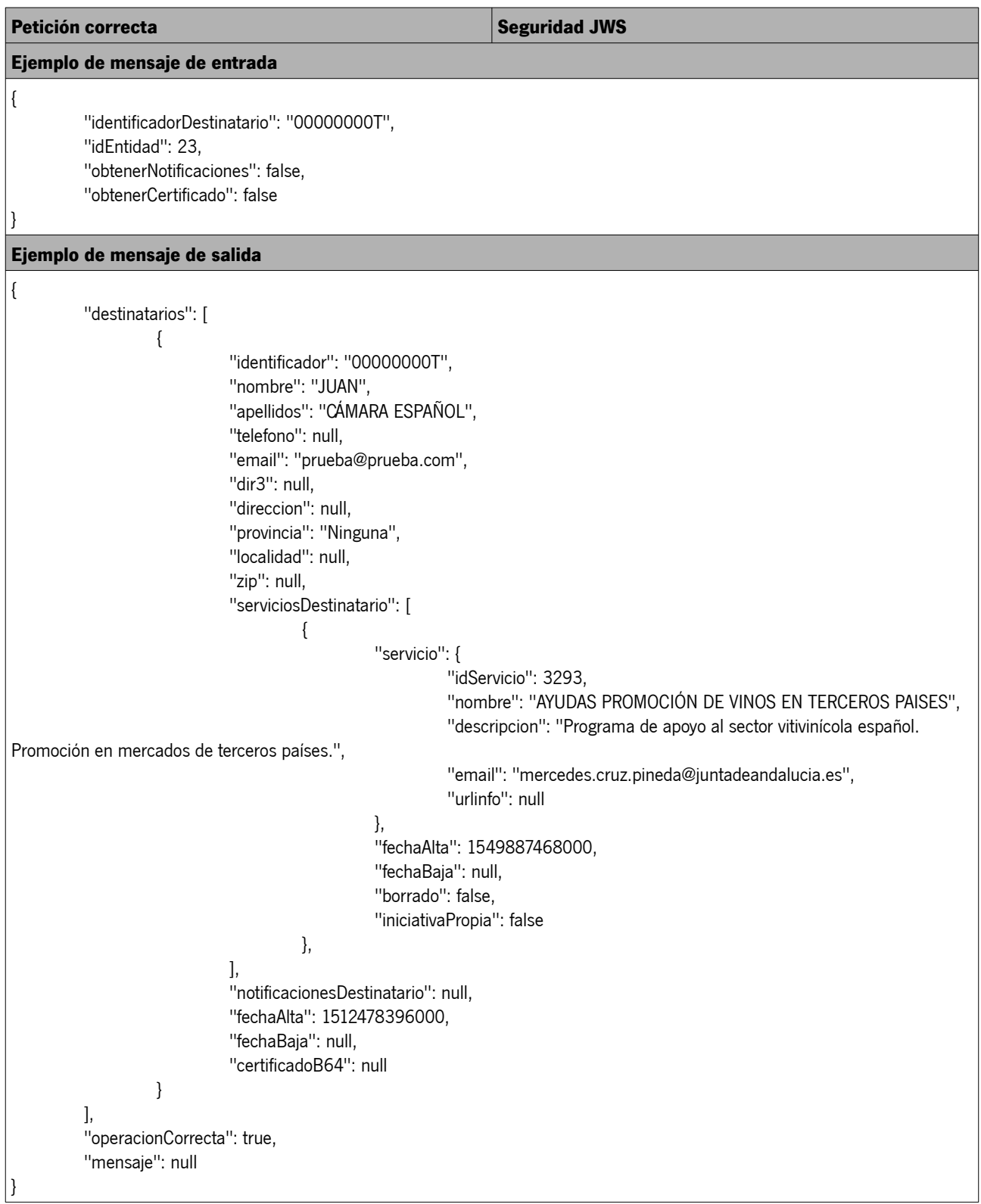

## CONSEJERÍA DE LA PRESIDENCIA, ADMINISTRACIÓN PÚBLICA E INTERIOR

Dirección General de Estrategia Digital y Gobierno Abierto

#### <span id="page-22-0"></span> **5.5. Consulta de servicio**

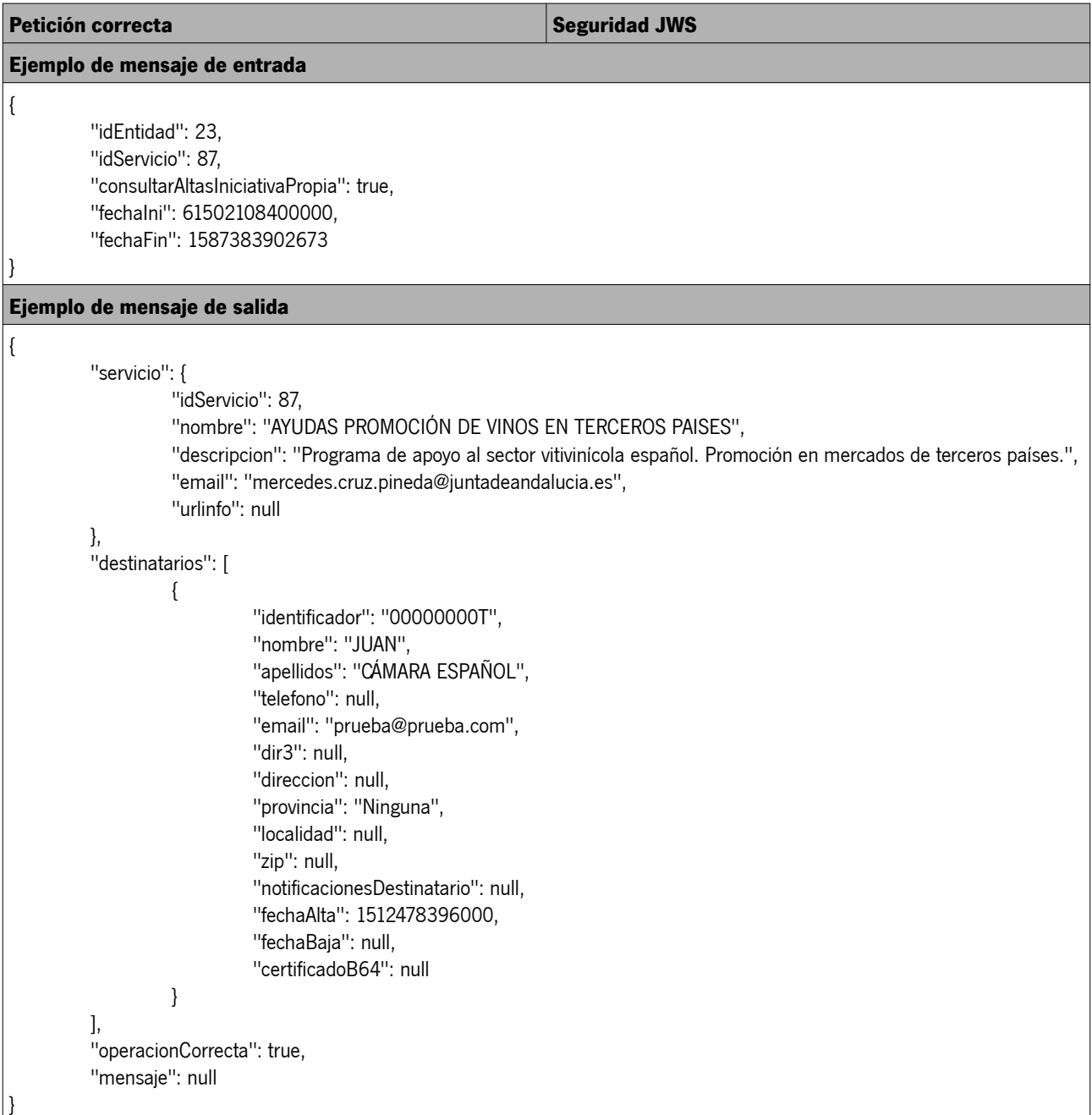

#### <span id="page-23-5"></span> **6. ANEXO I: Identificación del abonado**

Se debe tener siempre en cuenta que el Sistema de Notificaciones Telemáticas distingue entre el alta de abonados que acceden mediante certificado de persona física y abonados que acceden mediante certificado de persona jurídica, considerando a ambos abonados distintos aun siendo la misma persona. Es decir, un abonado dado de alta para acceder mediante su certificado de persona física no puede ver las notificaciones que se hayan enviado a la misma persona a través de su identificador de persona jurídica (DNI + CIF).

#### <span id="page-23-4"></span> **6.1. Anagrama fiscal (OBSOLETO)**

En versiones anteriores a Notific@ 2.2, la identificación de los abonados en las llamadas al API de Entidades Emisoras del Sistema de Notificaciones se realiza mediante la inclusión del anagrama fiscal del abonado, compuesto por:

#### **DNI/NIE + 4 primeros caracteres del primer apellido + 3 primeros caracteres del segundo apellido + primer carácter del nombre + NIF en su caso**

Este modo de identificación era utilizado por @firma4 y fue eliminado en @firma5.

#### <span id="page-23-3"></span> **6.2. Identificador de abonado**

A partir de la versión 2.2 de Notific@, se mantiene la compatibilidad con el sistema de identificación descrito (anagrama fiscal), sin embargo, la plataforma permite utilizar un nuevo modelo de identificador compuesto por:

#### **DNI/NIE para personas físicas DNI/NIE+NIF para representantes de personas jurídicas NIF para personas jurídicas**

Este modelo no da lugar a equívocos, simplifica la identificación de los abonados y se ha establecido para identificar a los nuevos abonados dados de alta. Dependiendo del modelo que adopte el integrador (anagrama fiscal o identificador) para la identificación de los abonados, el sistema realiza diversas acciones para obtener el abonado requerido.

Este proceso es transparente para el integrador y se detalla a continuación:

#### **6.2.1. Abonado registrado con certificado de persona física**

- <span id="page-23-2"></span>• Identificación mediante Anagrama: Igual que en la versión 2.0.
- Identificación mediante DNI/NIE: El sistema busca la existencia de los siguientes patrones para la identificación: ◦ DNI/NIE (identificador persona física)
	- DNI/NIE + 8 letras (anagrama fiscal persona física)

#### **6.2.2. Abonado registrado con certificado de representación persona jurídica**

- <span id="page-23-1"></span>• Identificación mediante Anagrama: Igual que en la versión 2.0.
- Identificación mediante DNI/NIE: El sistema busca la existencia de los siguientes patrones para la identificación:
	- DNI/NIE + NIF (identificador persona jurídica)
	- DNI/NIE + 8 letras + NIF (anagrama fiscal persona jurídica)
	- NIF (de la entidad representada)

#### **6.2.3. Abonado registrado con certificado de persona jurídica**

- <span id="page-23-0"></span>• Identificación mediante NIF: El sistema busca la existencia de los siguientes patrones para la identificación:
	- NIF (identificador persona jurídica)

CONSEJERÍA DE LA PRESIDENCIA, ADMINISTRACIÓN PÚBLICA E INTERIOR

Dirección General de Estrategia Digital y Gobierno Abierto

#### <span id="page-24-0"></span> **7. ANEXO II: Reintentos de la puesta a disposición**

La versión 4 del Sistema de Notificaciones Telemáticas incluye un proceso automático de reintentos de puesta a disposición de notificaciones que no hayan podido ser puestas a disposición de los abonados durante las 24 horas anteriores debido a algún problema técnico.

Las notificaciones que en el momento de ponerlas a disposición no hayan podido ser registradas en Aries, o no se haya podido firmar la evidencia de puesta a disposición debido a la indisponibilidad del servidor de firma electrónica, quedarán en un estado provisional erróneo.

Un proceso automático, que se ejecuta periódicamente cada 10 minutos, se encargará de recuperar las notificaciones que se encuentren en este estado erróneo, y que hayan sido enviadas en las 24 horas anteriores a la ejecución del proceso. Este proceso reintentará la puesta a disposición de las notificaciones, volviendo a intentar registrarlas en aries y generando la firma de la evidencia de puesta a disposición.

En el caso de que los problemas con @firma y/o @ries se hubieran solventado, la notificación quedará a disposición del abonado.

En el caso de que estos problemas persistieran, se seguirá reintentando durante 24 horas después de haber sido enviada.

Una vez transcurridas las 24 desde su envío, en el caso de que no hubiera sido posible ponerla a disposición, la notificación quedará en un estado final erróneo, indicando de esta manera que la notificación no pudo ser puesta a disposición del abonado.